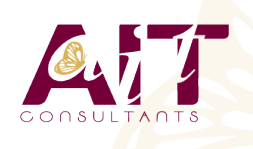

**SARL ONEO**  1025 rue Henri Becquerel Parc Club du Millénaire, Bât. 27 34000 MONTPELLIER **N° organisme : 91 34 0570434**

**Nous contacter : 04 67 13 45 45 www.ait.fr contact@ait.fr**

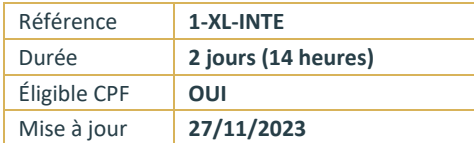

# **Excel - Intermédiaire**

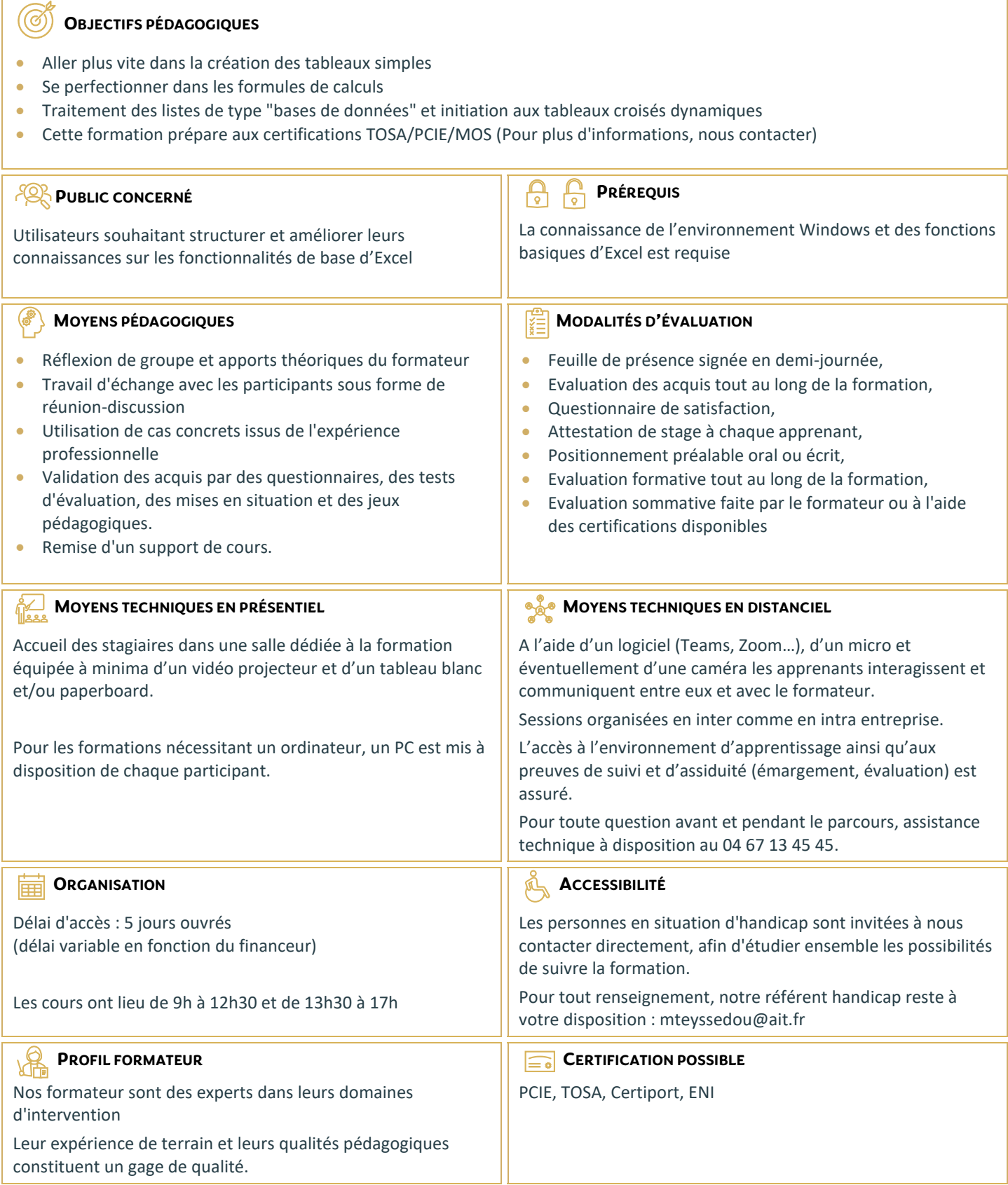

## **Excel - Intermédiaire**

#### **MISE EN FORME AVANCÉE**

- $\Box$  Utiliser les styles de cellules prédéfinis
- $\Box$  Créer et modifier un style personnalisé (format de cellule / format de nombre)
- $\Box$  Appliquer un thème
- $\Box$  Utiliser ou modifier les jeux de couleurs / police
- $\Box$  Rechercher remplacer des textes ou mises en forme

### **LES SÉRIES**

- $\Box$  Créer des listes personnalisées
- $\Box$  Mettre en place des séries de données en ligne ou en colonne

### **LA MISE EN FORME CONDITIONNELLE**

- $\Box$  Appliquer une mise en forme conditionnelle dynamique selon référence de cellules
- Utiliser les types Barre de données, Nuances et jeu d'icônes
- $\Box$  Mettre en évidence les doublons, les cellules vides, les dates selon périodes, les erreurs
- $\Box$  Gérer les règles (modification, suppression)

## **LES MÉTHODES DE CALCULS**

- $\Box$  Les références absolues (Rappel sur S dans les formules)
- $\Box$  Les références mixtes
- $\Box$  Utiliser des noms pour faciliter la création de formule (plages nommées)
- $\Box$  Utiliser les outils de vérification des formules

## **LES FONCTIONS DE CALCULS**

- $\Box$  Utiliser l'assistant fonction
- $\Box$  La fonction SI
- $\Box$  Les fonctions de comptage NB, NBVAL, NB.VIDE, NB.SI, NB.SI.ENS …
- $\Box$  Les fonctions SOMME.SI, SOMME.SI.ENS, MOYENNE.SI, MOYENNE.SI.ENS …
- □ Les fonctions AUJOURDHUI, NB.JOURS.OUVRES, MOIS.DECALER, FIN.MOIS, DATEDIF …

## **LES GRAPHIQUES ÉLABORÉS**

- $\Box$  Créer et modifier les graphiques Sparkline (minigraphiques dans les cellules)
- $\Box$  Les graphiques à 2 axes
- $\Box$  Les graphiques combinés

## **LES LISTES DE DONNÉES**

- $\Box$  Les règles pour construire une liste de données
- $\Box$  Le vocabulaire associé
- $\Box$  Les astuces pour se déplacer / sélectionner rapidement
- $\Box$  Figer les lignes et/ou les colonnes (figer les volets)
- $\Box$  Mettre sous forme de tableau pour convertir en table de données dynamique
- $\Box$  Convertir en plage pour annuler la mise sous forme de tableau
- $\Box$  Calculs avec références structurées
- $\Box$  Ajout d'une ligne de totaux
- $\Box$  Tri simple d'une colonne selon son contenu (numérique, texte, date)
- $\Box$  Tri selon la couleur
- $\Box$  Tri à plusieurs niveaux (sur plusieurs colonnes)
- $\Box$  Filtrer des données selon leur contenu ou leur mise en forme
- $\Box$  Fractionner une colonne / Remplissage instantané

## **LES TABLEAUX CROISÉS DYNAMIQUES SIMPLES**

- $\Box$  Rôle et intérêt du tableau croisé dynamique
- $\Box$  Insérer un tableau croisé dynamique simple
- $\square$  Disposer des champs en ligne, colonne, filtre ou valeur
- $\Box$  Changer la fonction de calculs (somme, moyenne, nombre…) et le format de nombre
- $\Box$  Modifier la disposition du tableau croisé dynamique
- $\Box$  Actualiser le tableau croisé dynamique
- Vérifier la source de données
- $\Box$  Trier les données dans le TCD
- $\Box$  Développer / Réduire des champs
- $\Box$  Création d'un graphique croisé dynamique simple

## **LA GESTION DE L'IMPRESSION ET EXPORT PDF**

- $\Box$  Préparer le document en vue de l'impression
- Gérer l'impression des titres pour les listes de données
- $\Box$  Gestion des sauts de page
- $\Box$  Gestion et paramétrage des entêtes et pieds de pages (insertion et mise en forme du logo, …)
- $\Box$  Exporter la feuille au format PDF via les outils Microsoft